## **Installation d'un environnement LAMP : Linux Apache2 MariaDB PhpMyAdmin**

## **Présentation**

La mise en place d'une application Web

## **Installation de Apache, MySQL, PHP5, PhpMyadmin**

- Pour installer LAMP voir le tutoriel Installation du service Web Apache & amp; de PHP
- Pour installer MySQL et PHPmyAdmin voir le tutoriel [Installation du service de base de donnés](https://siocours.lycees.nouvelle-aquitaine.pro/doku.php/reseau/debian/installmysql) [MySQL](https://siocours.lycees.nouvelle-aquitaine.pro/doku.php/reseau/debian/installmysql)

## **Revenir au sommaire du Bloc 2**

 $\cdot$  [Bloc2](https://siocours.lycees.nouvelle-aquitaine.pro/doku.php/bloc2/accueil)

From: <https://siocours.lycees.nouvelle-aquitaine.pro/> - **Les cours du BTS SIO**

Permanent link: **<https://siocours.lycees.nouvelle-aquitaine.pro/doku.php/bloc2/installlamp?rev=1613916503>**

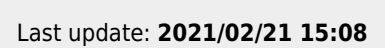

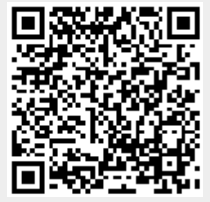